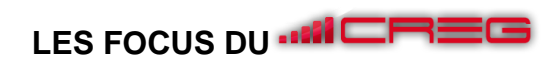

## La veille commerciale et le « social media monitoring »

## **L'essentiel de la notion**

Vendeur en magasin et plus encore peut-être à distance, le vendeur se doit d'être extrêmement bien informé des contenus circulant sur la toile concernant l'entreprise pour laquelle il travaille, ses concurrents, son univers. Audelà des pratiques consistant à se rendre régulièrement sur le site de sa marque ou ceux des concurrents, des outils peuvent l'aider à mener une veille plus systématique et en particulier faire de la veille sur les réseaux sociaux (social media monitoring) afin de mieux connaître les attentes des clients et leur perception sur la marque ou ses concurrents. Mettre en place une veille efficace nécessite tout d'abord de définir clairement ses objectifs, le type d'information que l'on souhaite suivre et de ce fait identifier les sources pertinentes qu'il s'agisse de journaux, blogs ou sites de référence, podcasts et chaînes vidéo, marques, fédérations professionnelles, experts. Ces informations nécessitent d'être rassemblées au sein d'un tableau de bord. Les agrégateurs de contenu permettent d'automatiser la collecte des informations en provenance de diverses sources, de la rassembler mais également la classer afin d'avoir une lecture plus rapide. Parmi les agrégateurs simples à utiliser et proposant des fonctionnalités gratuites on trouve par exemple Netvibes, ou Hootsuite spécialisée dans la veille sur les réseaux sociaux. Une technique particulièrement efficace consiste à utiliser les réseaux sociaux et notamment twitter pour réaliser plus rapidement le tour des informations essentielles en s'abonnant aux comptes des organisations, marques, ou personnes clés comme les influenceurs du secteur. Cela permet de bénéficier directement de leur travail de synthèse et de recevoir leurs tweets ou retweets dans son propre fil d'actualité. Twitter propose par ailleurs grâce au Tweetdeck de collecter et classer les informations circulant sur ce réseau.

## **Pistes d'activités en classe autour de la veille commerciale et du social média monitoring**

❖ Préparation de l'activité de veille

Il s'agit de définir les objectifs de la veille (image et notoriété de l'entreprise, veille concurrentielle, veille produits…) et les sources pertinentes en s'aidant éventuellement d'un moteur de recherche tel que Google ou encore du moteur de recherche de Tweetdeck. Les sources peuvent être des sites d'entreprises, des blogs, des forums, des pages ou communications sur les réseaux sociaux, des sites d'avis en ligne…

❖ Mise en place d'une Google Alerts

Cet outil permet de recevoir des alertes lorsque du contenu lié à une marque ou produit est publié sur le web et peut donc être utilisé pour surveiller les conversations et les analyser ensuite. Il suffit d'afficher le mot à surveiller dans la barre de recherche puis préciser grâce aux options de la fréquence de l'alerte, des sources à surveiller, de la langue et de la région.

- ❖ Consultation de Google trends pour connaître les mots clefs de recherche les plus utilisés et ainsi percevoir l'intérêt des internautes pour un sujet, un produit, une entreprise ;
- ❖ Réalisation d'un tableau de bord grâce à un agrégateur de contenu proposant des options gratuites.

Il est d'abord nécessaire de créer un compte. Les pages d'accueil proposent des tutoriels.

• Sur Netvibes : https://www.netvibes.com/fr

L'option gratuite permet de personnaliser le tableau de bord et le lecteur de flux, de lire des articles et media sociaux et d'ajouter des applications.

• Sur Hootsuite :<https://hootsuite.com/>

L'option gratuite permet de suivre plusieurs médias sociaux sur un même tableau de bord.

• Sur Tweetdeck : https://tweetdeck.twitter.com/

Permet de suivre les conversations sur twitter de façon organisée en suivant des comptes ou faisant des recherches à partir d'hashtag ou de mots clés.

- ❖ Rédaction d'un tutoriel personnalisé concernant l'outil utilisé mettant en évidence la compréhension des objectifs et les étapes de la mise en pratique ;
- ❖ Analyse de l'information obtenue sur une période donnée en comparant l'information obtenue sur son entreprise et sur les concurrents (recenser les sources, identifier les thèmes abordés, comparer le volume et la polarité (positif/négatif) des commentaires suscités.

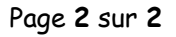